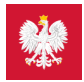

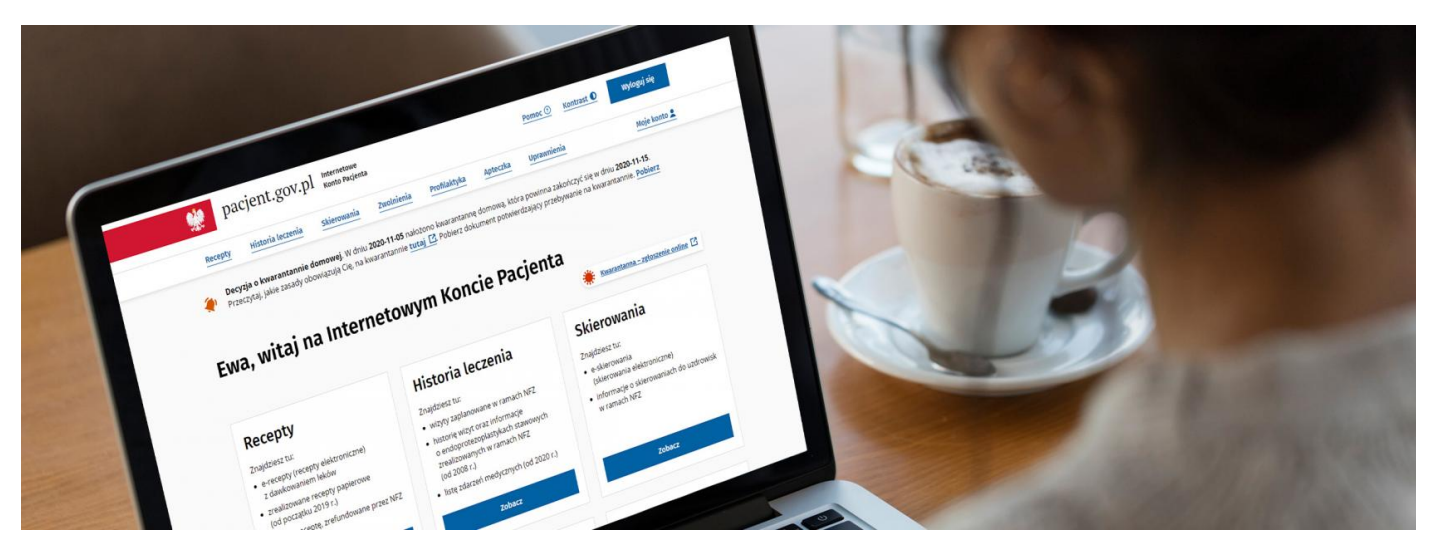

## Zamiast dzwonić do sanepidu, wypełnij formularz online

Od 28 marca 2022 r. zniesiona została izolacja domowa i kwarantanna dla współdomowników oraz osób przekraczających granicę. Jeśli podejrzewasz objawy COVID-19, zgłoś się do **lekarza podstawowej opieki zdrowotnej, który może wysłać Cię na test na koronawirusa**

#### **Artykuł archiwalny. Od 28 marca 2022 w razie zachorowania na COVID-19 dostaniesz zwolnienie lekarskie**

Zamiast szukać telefonu do najbliższego sanepidu skuteczniej, szybciej i wygodniej jest zgłosić bezpośredni kontakt z osobą zakażoną lub możliwość zakażenia drugiej osoby poprzez wypełnienie formularza dostępnego online.

Wypełnij formularz, jeśli:

в

- masz pozytywny wynik testu na koronawirusa (test PCR w kierunku zakażenia koronawirusem SARS-CoV-2)
- miałeś/aś bliski kontakt z osobą zakażoną
- jako rodzic lub opiekun masz upoważnienie do wykonywania czynności za pośrednictwem Internetowego Konta Pacjenta w imieniu Twojego dziecka lub osoby, która nie umie się samodzielnie zarejestrować, a powinna się zgłosić do sanepidu.

### Gdzie znajdziesz formularz

Po zalogowaniu się na Internetowe Konto Pacjenta zobaczysz po prawej stronie obok powitania napis "**Kwarantanna – zgłoszenie online**" wraz z czerwoną ikonką przedstawiającą koronawirusa.

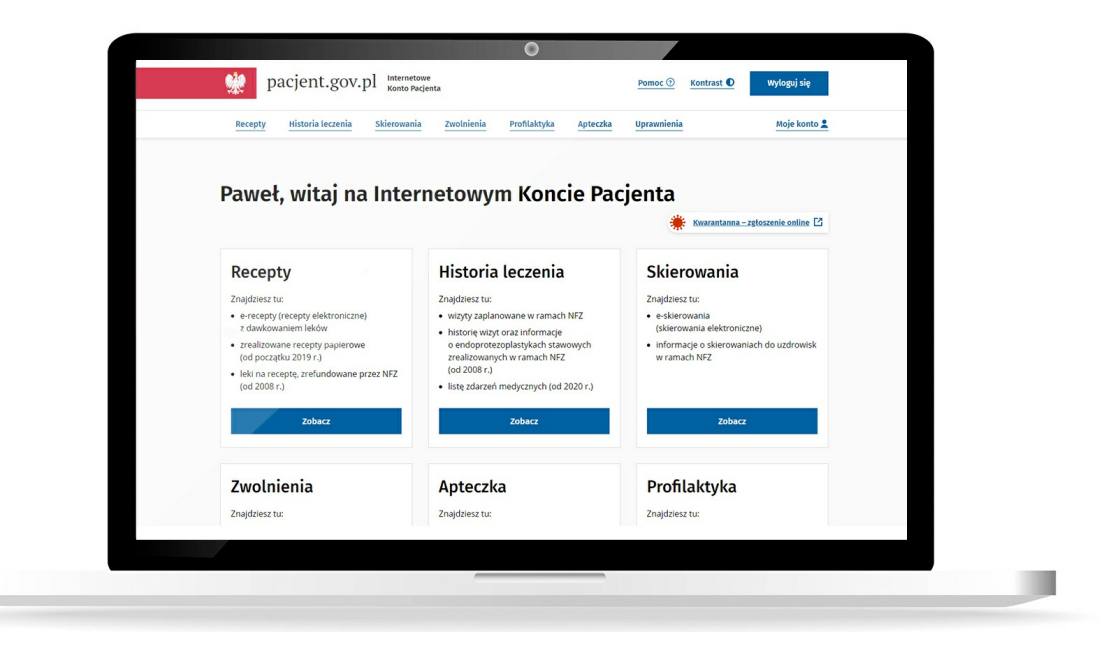

Widzi to każdy, kto zaloguje się na swoim Internetowym Koncie Pacjenta. Także osoby, które nie mają na razie żadnego powodu, by skorzystać z formularza online.

### Jak zalogować się na Internetowe Konto Pacjenta

Kiedy klikniesz na napis "**Kwarantanna – zgłoszenie online**", znajdziesz się na stronie formularza. Formularz zastępuje pierwszy kontakt z sanepidem i pozwala szybko przekazać istotne wiadomości, bez czekania na połączenie z inspekcją sanitarną.

Po przejściu na formularz należy wskazać przyczynę, dla której kontaktujesz się z sanepidem, wybierając:

- jestem zakażony koronawirusem (mam pozytywny wynik testu)
- miałem bezpośredni kontakt z osobą zakażoną koronawirusem
- zgłaszam w imieniu osoby zakażonej koronawirusem (która ma pozytywny wynik testu)
- zgłaszam w imieniu osoby, która miała bezpośredni kontakt z osobą zakażoną koronawirusem

Następnie podajesz swoje dane (imię, nazwisko, PESEL, mail, telefon) oraz informujesz, czy jesteś pracownikiem służby zdrowia. Swój adres mailowy i telefon musisz wpisać dwukrotnie, by go potwierdzić. Podajesz też miejsce, w którym będziesz odbywać kwarantannę (a nie Twoje miejsce zameldowania).

Na kolejnej stronie wpisujesz prawdopodobne źródło zakażenia, w zależności od tego, czy znasz dane tej osoby lub nie lub wówczas, gdy informacja o kontakcie z osoba zakażoną pochodzi z aplikacji STOP COVID – ProteGO Safe. Podajesz datę kontaktu i opisujesz okoliczności np. podróż transportem zbiorowym, spotkanie w pracy, szkole itp. Na koniec należy potwierdzić prawdziwość danych iwyrazić zgodę na ich przetwarzanie. Teraz wyślij zgłoszenie do inspekcji sanitarnej (sanepidu).

Jeśli otrzymałeś pozytywny wynik testu, to w umieszczonym na Twoim Internetowym Koncie Pacjenta komunikacie o skierowaniu Cię na izolację domową przeczytasz dodatkowo **prośbę, by zgłosić wszystkie osoby, które miały z Tobą kontakt – na tym samym formularzu.**

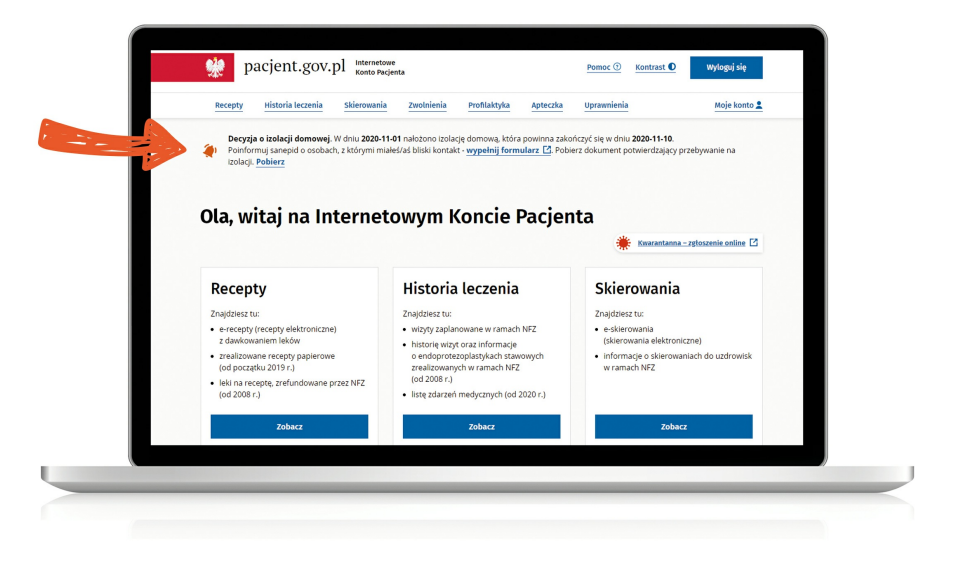

Uwaga, przechodząc na formularz zgłoszenia kwarantanny online bezpośrednio z Internetowego Konta Pacjenta, nie musisz się ponownie logować.

Jeśli jednak będziesz wchodzić na ten formularz ze**strony rządowej poświęconej [koronawirusowi](https://www.gov.pl/web/koronawirus/kontakt)**, musisz się zalogować przez profil zaufany lub w inny sposób potwierdzić swoją tożsamość (odbywa się to identycznie jak podczas logowania na Internetowe Konto Pacjenta).

# Co to znaczy bliski kontakt

Bliski kontakt z osobą chorą na koronawirusa oznacza:

- przebywanie w bezpośredniej bliskości (twarzą w twarz) z osobą chorą, w odległości mniejszej niż 2 m przez ponad 15 minut
- bezpośredni kontakt fizyczny z osobą zakażoną wirusemSARS-CoV-2 (np. podanie ręki)
- bezpośredni kontakt bez środków ochronnych z wydzielinami osoby zCOVID-19 (np. dotykanie zużytej chusteczki higienicznej, narażenie na kaszel osoby chorej)
- przebywanie w tym samym pomieszczeniu, co chory zCOVID-19, przez co najmniej 15 minut (np. w mieszkaniu, w klasie, poczekalni szpitala/przychodni, sali konferencyjnej)
- kontakt na pokładzie samolotu lub innych środków transportu zbiorowego obejmujący osoby zajmujące dwa miejsca (w każdym kierunku) sąsiadujące z osobą zCOVID-19, osoby towarzyszące w podróży lub sprawujące opiekę nad osobą z COVID-19, członków załogi obsługujących sekcję, w której znajduje się chory.

### Jaki będzie skutek Twojego zgłoszenia

W ciągu 24 godzin od wysłania formularza zadzwoni do Cebie ktoś z sanepidu. Czas ten może się wydłużyć ze względu na liczbę zgłoszeń.

Jeśli w ciągu 24 godzin sanepid się z Tobą nie skontaktuje:

- sprawdź, czy na adres e-mail, który podałeś w zgłoszeniu, przyszło potwierdzenie zgłoszenia. Jeśli nie, wyślij zgłoszenie ponownie
- jeśli potwierdzenie przyszło, czekaj na kontakt. Ze względu na dużą liczbę zgłoszeń czas oczekiwania na kontakt może się wydłużyć
- jeśli w ciągu kolejnych 12 godzin kontakt nie nastąpi, wyślij zgłoszenie ponownie lub zadzwoń na infolinię.

**Przeczytaj, jakie zasady obowiązują Cię na [kwarantannie](https://pacjent.gov.pl/aktualnosc/krotsza-kwarantanna) lub izolacji domowej**

Twój stan jest ciężki? Nie czekaj. Zadzwoń na numer alarmowy 112 lub 999 i uprzedź, że możesz mieć koronawirusa.

### Ważne telefony

- Pytania związane z kwarantanną: zadzwoń na infolinię inspekcji sanitarnej: **[+48](tel:+48%2022%2025%2000%20115) 22 25 00 115**
- Automatyczne powiadomienia o kwarantannie: **705 [+48](tel:+48%2022%2010%2043%20705) 22 10 43**
- 
- Co robić w razie objawów lub podejrzenia zakażenia: infolinia NFZ: **[800](tel:+48800190590) 190 590**
	- **[+48](tel:+48225601600) 22 560**
	- Pytania dot. zasiłków, świadczeń i ulg w prowadzonej działalności: infolinia ZUS: **16 00**
- Wszystkie numery telefonów i formularz kontaktowy znajdziesz na **rządowej stronie poświęconej [koronawirusowi](https://www.gov.pl/web/koronawirus/kontakt)**.

Wygenerowano: 18.01.2025 r. 13:09:42 Źródło: **Nie dzwoń do sanepidu, wypełnij [formularz](http://pacjent.gov.pl/print/pdf/node/849) online**